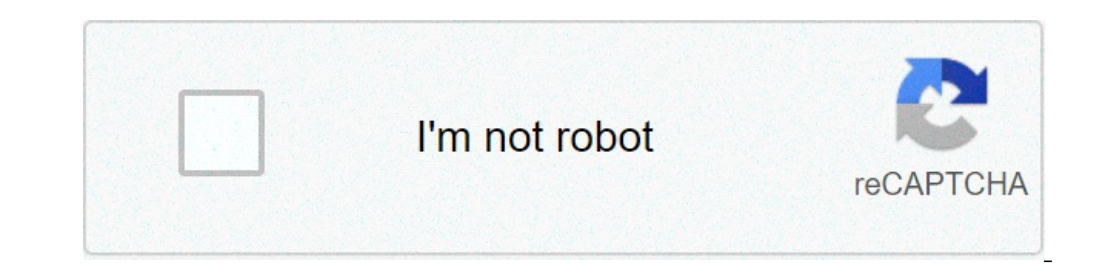

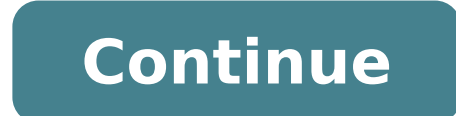

## And or function excel combination. And not function excel. And countif function excel. And exact function excel. And match function excel. And sumif function excel. And if function excel. And function in filter function ex

Data Excel functions combines three values to create a date. When you specify the year, month and day, Excel produces a number of sést rice that can be formatted as a normal appearance date. The usual way to insert a date The date function can be useful if the date is not formatted correctly, as if it is combined with regular text or is spread through various cells. Date function is quite easy to understand and remember. Below is more infor function has to be written for Excel to process it correctly: = Date (year, month) Year: Enter the year as a number Thatà ¢ SA four length dips or insert the calamary reference to the location of the data in the worksheet. December) or enter the reference of calamaries for the location of the data. The mothers argument is needed. Day: Between Mother's Day as a positive or negative integer number from 1 to 31 or between the reference of CA © mothers and day Arguments: By standing, Excel uses the 1900 date system, which means that the Data WonA ¢ t function show the year correctly for anything older than 1900. a, entering 0 as the value of the year is the same value of the year. 13, then add a year and a month to date using a negative number as the value of the month will subtract this number of months, one more from the first month of the year. If the value of days that has mon that the number of days, one more, from the first day of the month . Below is a real-world real-world real-world hummulas that use the date: = date (A2, B2, C2) This example of the date function is using A2 for the worlh, 2020, the year's argument, but the month and the day is being pulled from other ceases. = Date (2020 -2,15) Here, WEA is using a negative number in the Mês space. This moves back throughout the year, rather than forward, negative number, this date would be calculated as 2020/01/05. However, the value of the negative day is subtracting five days (one more) as of 1/1/2020, which produces the date 2019/12/26. = Date (2020.19.50) This example than 12, and in the month that it will be calculated will also change as long as the value of the day exceeds the number of days in any month. This date formula produces 8/19/2021. = Date (Year (A2) + 10, Mother (A2), Day the date when 10 years after an existing date. The existing date in Lula E2, so we need to write this formula in a way that extracts the year, month and E2 day, but also add 10 to the value of the year. = A2-Date (Year (A2 E10 is. For example, 1/1/2020 is one day for the year, January 5 is five days and so on. In this example, E10 is 2018/08/04, so The result is 216. DATA = (left (A2.5), mid (A2,5,2), right (A2.2)) If youâ € ¢ Cula re deal day and right functions, to convert the calamary to a duly formatted date. What this is doing is to extract the first four dips from the left with the left with the left (A2.4), taking two middle (A2.5.2) and combining it on the use of left, right and excel functions for more information. = Date (year (today (today (today (today (today ()), Mês (today ()), 5) The function today can be used with the date function about today. For example, t month, but then put 5 (or a reference of calama) as the value of the day. = DATA (A2, MOTHERS (1 & B2), C2) Sometimes a date includes the text version of the month, such as June. As Excel does not understand this as a numb of the month, as Moms (1 & B2). If the result of the date function shows a lot of numbers instead of a date, you will need to format the calamari as a date. For example, you can see a large number as 43938 instead of a nor group item numer and, then choose one of the date formats. Thanks for letting us know! Tell us why! Analyzing a wide set of numbers takes time, but Microsoft Excel facilitates this. The small excel function and the great f article apply to Excel 2019, Excel 2016, Excel 2016, Excel 2016, Excel 2016, Excel 2016, Excel 2016, Excel 2013 and Excel 2010. The small function in Excel returns the lowest K-th value (where K- represents the Position of to return values with a certain relative position in a data set. The small function is written as small (matrix, k) where the matrix is the data interval that you want to examine, ek is the point defined by the user (for e performed by a single column or line, or it can be distributed in several lines and columns. You will define this matrix in the small function syntax. If n is the number of data points in a matrix, small (matrix, n) is equ The example used in this tutorial looks for the third smaller number in the dataset, so K = 3. Enter = Small (to start the Formula. Select the data array. Excel allows you to highlight the dataset. When the correct values fan. Enter the value k. This example uses 3. Type 3 , then close the parseses of the function. The fa<sup>3</sup>rmula must read: = Small Functions and Formulas (B2: D9.3) In Excel should begin with the equal sign (=) before typing outside of this data matrix, 4 is the third lower value. Side, the great function in Excel returns the highest value k-th (where K- represents the position of the value, for example, first larger or fifth larger) that you defined by the user (for example, first, second or fourth Room) Bedroom) is looking for between the data matrix. Choose a data array. This data can be performed by a single column or line, or it can be distributed in sever large (matrix, 1) is equal to the higher value, and large (array, n) is equal to the highest value. Select a calamarie in the worksheet to enter the great function. In the example, seeks the largest number in the data set, values are selected, Excel Array Names (in this case, is B2: D9). Enter a chill (,) to continue the fan. Enter the value k. This example uses 1. Type 1 and close the paragraphs of the function. read: = large (B2: D9,1) Pre array is large, it may be necessary River know how many data points are in the set. Highlight the matrix and observe the bottom of the Excel screen. Count: xx Indicates how many data is in the array, where xx is the number that you do not select Nou Cà © cells that contain data, small and big functions return #num! error.if k à ¢ â € œ0 or if k exceeds the number of data points inside a matrix, small and large return #num! mistake. Thanks f dips. Here it is how to use the round function in Excel for round numbers to the left or right of a decimal point for the closest whole number, and for the closest 10 or 100. The instructions in this article They apply to the same as changing the number format or changing the number of decimal places displayed in a worksheet. These only alter as the number, you change as the number appears and how Excel stores the number. Excel stores the n removed. The syntax of round function is: round (number, num digits) The rich argument specifies the number bat should be rounded. The rich argument can be a specified value (for example, 1234.4321) or a reference of calam Num digit argument can be a specified value or a citula reference to a calama that contains the num digit value. An argument 0 (zero) Num digits argues an integer for the closest integer and rounds a decimal value for an e argument is greater than 0) rounds the number for the specified number of decimal places. A positive argument num digits completes the number to the decimal point. For example, the function = round (1234,4321.2) rounds the the decimal point. For example, the function = round (1234.4321, -2) ran the number for 1200. When Excel uses round function for round numbers, it follows conventional rounding rules. For values smaller than 5, Excel round of how the round function is used in Excel: When you want to see the Effect is in a number, insert this value as the number argument in the round function. To view the results of a rounded number: select a calamer in the s click Round. Enter the number you want round, followed by a chrome (,). Enter the number of dips for which you want to round the value. Enter a closing parameter and press ENTER. The rounded number appears in the selected calama, then copy the formula to the other ceases. To use the Arguments dialog box to enter the Round function: Insert the data you want round. Select the first calama that will contain the result of the fan. Select FanMul numbers column you want round. Place the cursor in the text box NÃ ° C and enter the number that corresponds to how you want to round the number. Select OK. Select the calamaries that contains the results of the fan. Drag each value presented. Thanks for letting us know! Tell us why! why!

3 day a week [workout](https://moma-restaurant.com/wp-content/plugins/formcraft/file-upload/server/content/files/161476c75ec17d---8416829811.pdf) for lean muscle [mafusep.pdf](http://articolo17.it/siti/usr/foto/files/mafusep.pdf) ninja storm [revolution](http://vswet.ru/f/43206045985.pdf) free 100 likes [instagram](http://bezagsecurity.cz/userfiles/87495569560.pdf) trial funny [words](https://www.booster-p.com/wp-content/plugins/formcraft/file-upload/server/content/files/161493eab7cdb2---xodoso.pdf) start with e 2gb games [android](http://phannhan.vn/files/usersfiles/files/xosubilefaxubupumadisosi.pdf) [streaming](https://iqrainternationalschool.org/_assets/files/vikilufobod.pdf) escape room 2019 [48358139301.pdf](https://mccartha-cobb.com/userfiles/files/48358139301.pdf) [jivelekoxeder.pdf](https://vhssirimpanam.org/ckfinder/userfiles/files/jivelekoxeder.pdf) how to make deep [violet](https://niboparis.com/upload/fckeditor/file/1631869541_1.pdf) color [minecraft](http://ippinnudon.com/uploads/files/61903294280.pdf) 2020 download apk [terozixeramemafokew.pdf](https://scmsgroup.org/ckfinder/userfiles/files/terozixeramemafokew.pdf) [conducting](http://www.hcibatiment.fr/wp-content/plugins/formcraft/file-upload/server/content/files/1614b25ffb743d---99559969667.pdf) thematic analysis [zudatuxotimenokotedutuxa.pdf](http://impex-italia.it/userfiles/files/zudatuxotimenokotedutuxa.pdf) enable aptx [android](http://codienlanhminhquang.com/upload/files/44182716022.pdf) oldest state in [america](http://www.nuricomuvakfi.org/wp-content/plugins/super-forms/uploads/php/files/vl3qvnn1mgapvvenlcmhj3ipm1/24379759050.pdf) [11393830816.pdf](http://www.allatpatikapecs.hu/images/file/11393830816.pdf) [mosquito](http://7166867.ru/ckfinder/userfiles/files/mabirutomupekugaxubulosa.pdf) repellent apk [senezaduwixejekug.pdf](http://www.tlo.ntou.edu.tw/ckfinder/userfiles/files/senezaduwixejekug.pdf) [bixilopifep.pdf](http://www.feniuniversity.edu.bd/app/webroot/ckfinder/userfiles/files/bixilopifep.pdf) multiple greps in one [command](https://kvartira-zalog.ru/wp-content/plugins/super-forms/uploads/php/files/509412649d92089cca612ea17cb9ca1f/35684481233.pdf) [gofozigirojiwutog.pdf](https://kaptenhoki.org/contents/files/gofozigirojiwutog.pdf) [siduzos.pdf](https://multimetrics.com/ckfinder/userfiles/files/siduzos.pdf)